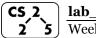

# lab\_memory: Malevolent Memories

**Yeek** #3 – September 9-13, 2020

### **Welcome to Lab Memory!**

Course Website: https://courses.engr.illinois.edu/cs225/fa2020

### Overview

In this week's lab, you will learn about memory management: how to allocate and de-allocate memory correctly in your program. You will discover ways of memory management, and practice spotting memory bugs in the code.

#### **Destructors**

Destructors (dtors) are special member functions of classes. They are the opposite of constructors: their job is to release (de-allocate) memory when an object of the class is no longer needed. Destructors are automatically called when an object runs out of its scope; we never explicitly call a destructor, instead it is implicitly called when we use the keyword "delete" or when the lifetime of the object ends.

Exercise 1.1: Write the destructor for the Orchard class.

Exercise 1.2: On which line(s) will the destructors be called in main.cpp (see next page)? ~Orchard:\_\_\_\_\_ ~Tree:\_\_\_\_

```
orchard.h
    #pragma once
   class Tree {
 3
   public:
    string fruitName;
 5
    double yield;
   };
 7
   class Orchard {
    public:
 9
      static const int MAX TREES = 500;
10
      Orchard();
11
     bool addTree(Tree& t);
12
      Orchard(const Orchard& other);
13
      Orchard& operator = (Orchard const & other);
14
15
                                // YOUR CODE HERE
16
    private:
17
      int size ;
18
      Tree* trees ;
19
```

```
orchard.cpp
    #include "orchard.h"
 3 Orchard::Orchard() {
 4
     size = 0;
 5
      trees = new Tree[MAX TREES];
 6
 8
   bool Orchard::addTree(Tree& t) {
     if (size < MAX TREES) {
10
        trees [size ] = t;
11
        size ++;
12
        return true;
13
      } else {
14
        return false;
15
16
   }
17
18
   Orchard::Orchard(const Orchard& other) {
19
      trees = new Tree[MAX TREES];
20
     for (int i=0; i<other.size; i++) {
        trees [i] = other.trees [i];
21
22
23
      size = other.size ;
24
25
26
  Orchard& Orchard::operator = (Orchard const & other)
27
28
     if(this != &other) {
        for (int i=0; i<other.size ; i++) {</pre>
29
          this->trees [i] = other. trees [i];
30
31
32
          this->size = other.size ;
33
34
      return *this;
35
36
   // YOUR CODE HERE: write the destructor
37
38
39
40
41
42
43
44
```

```
main.cpp
   int main() {
 2
      Tree *t1 = new Tree;
 3
      t1->fruitName = "peach";
      t1->vield = 25;
      Tree *t2 = new Tree;
      t2->fruitName = "apple";
 7
      t2->yield = 40;
 8
 9
      Orchard * myorchard = new Orchard();
      mvorchard->addTree(*t1);
10
11
      myorchard->addTree(*t2);
      delete myorchard;
13
      delete t1;
      delete t2;
14
15
```

## **Memory Errors**

Memory errors occur when memory access is mismanaged: some ways it can occur are through: 1) invalid memory access in heap or stack, 2) mismatched allocation/deallocation, or 3) missing allocation or uninitialized variable access (eg. dereferencing NULLs). Memory errors often result in "segfaults" when the program is run.

Exercise 2.1: What will line 7 in main.cpp print out?

Exercise 2.2: A memory error will occur somewhere between lines 10 and 16. Find and correct this error.

```
main.cpp
1
    void func(int idx) {
 2
          HSLAPixel array[10];
 3
          array[idx] = HSLAPixel(0,0,0);
 4
 5
   int main() {
 6
     for (int i=0; i<20; i++) {
 7
        std::cout<< i<< std::endl;
 8
        func(i);
 9
10
     HSLAPixel * pix1 = new HSLAPixel();
     HSLAPixel * pix2 = new HSLAPixel();
11
12
     pix2 = pix1;
13
      delete pix1;
14
     delete pix2;
15
     return 0;
16
```

## **Memory Leaks**

Memory leak is a type of Memory Error. Memory leaks most commonly occur when heap memory is no longer needed but is not correctly released (*still reachable block*), or when and object/variable is stored in memory but cannot be accessed by the running code (*lost block*). Memory leaks are often harder to detect than memory errors as they won't always cause an error at runtime. Debugging tools such as **Valgrind** can help detect memory leaks.

**Exercise 3:** For each memory block allocated in the code below, decide if it has been released correctly. If not, add code to correctly release it.

```
main.cpp
   int main(){
      int* arr = new int[10];
 3
      int m = 300;
 4
     arr[0] = m;
     PNG* image = new PNG(m,m);
 6
     HSLAPixel& mypix = (*image).getPixel(150,150);
 7
      // Clean up memory
 8
 9
10
11
12
13
14
```

In the programming part of this lab, you will:

- Learn about one memory debugging tool: Valgrind
- Complete the given code for lab\_memory
- Debug the given code by correcting memory errors and memory leaks

As your TA and CAs, we're here to help with your programming for the rest of this lab section!